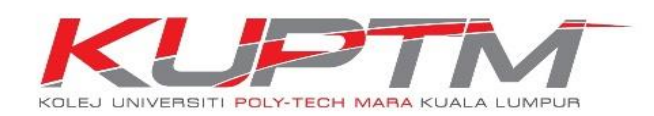

## **PANDUAN MENYEMAK INVOIS DAN BAKI YURAN**

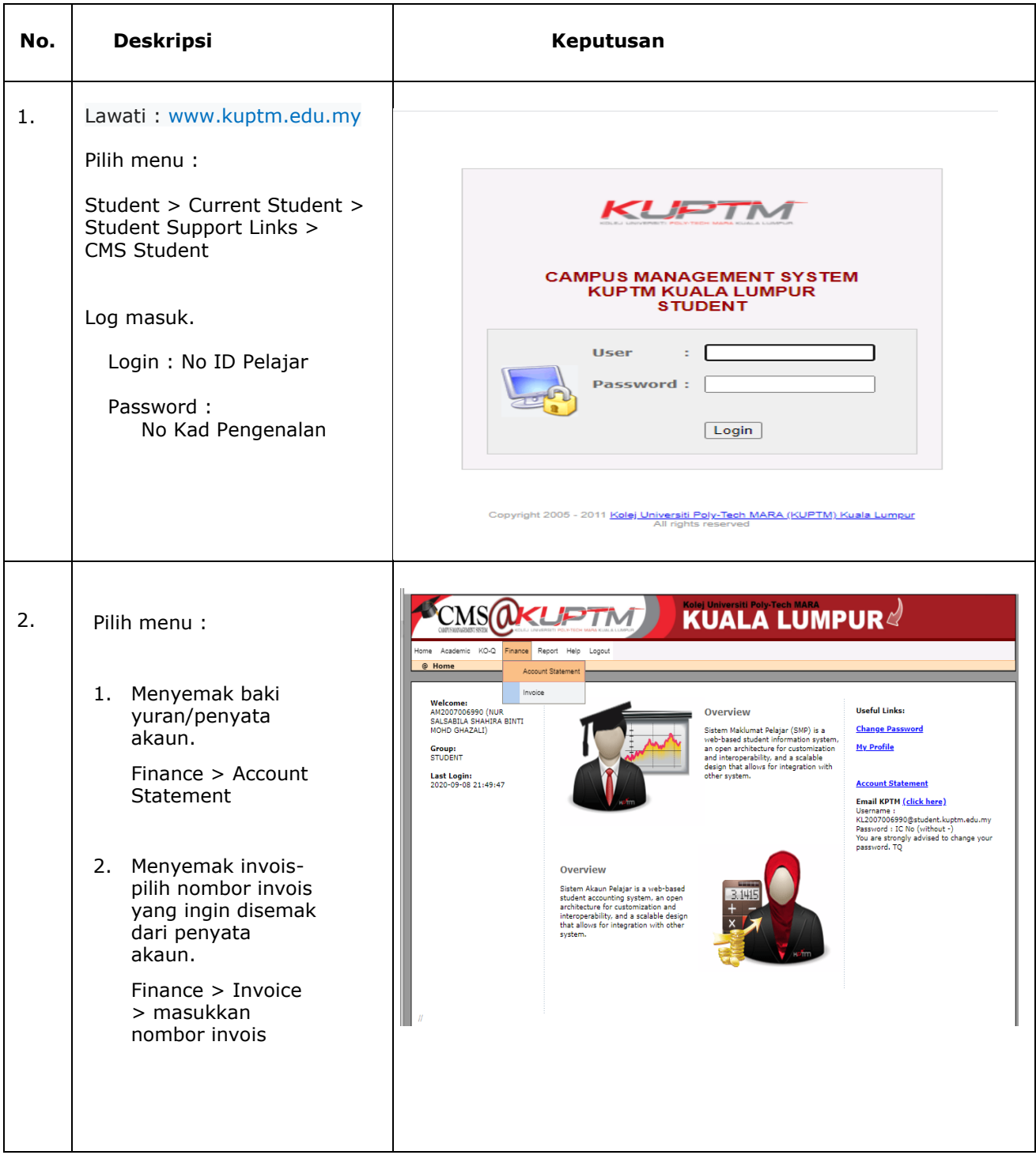

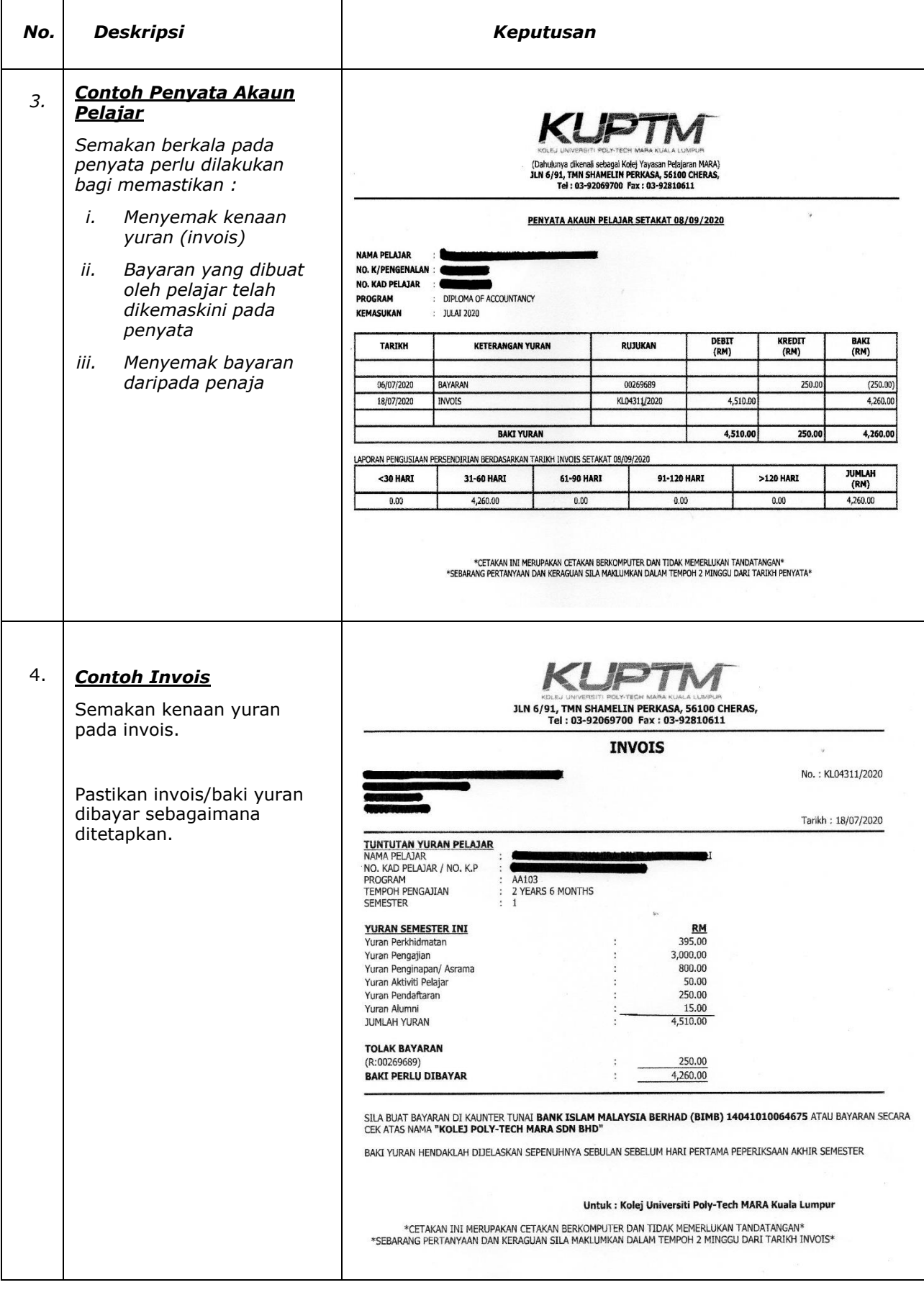

## **TERIMA KASIH**